# **SNMP** settings

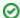

Successfully pass the free certification exam at IW Academy and become an Infinet Certified Engineer.

To the certification exam

SNMP allows the administrator to gather information about key device parameters and wireless links, including information about changes. The use of any monitoring system helps to timely receive information about the network infrastructure state using Infinet devices. Currently, the devices family supports SNMP protocol versions v1 v2c and v3.

The SNMP Protocol has two branches, the agent and the management stations:

- The agent sends data to the management station. Monitoring system provides data gathering from all agents in the network.
- The monitoring system receives and processes events.
- The information is passed through requests and replies with the use of the MIB.
- The management station or monitoring system is responsible for decoding the SNMP packets and providing an interface to the administrator.

#### **General settings**

This section allow to enable/disable SNMP protocol support.

| General settings |  |
|------------------|--|
| Enabled:         |  |
| Contact person:  |  |
| Max Mad          |  |
| Location:        |  |
| 55.75, 37.6167   |  |

| Figure - General SNMP settings |                                                                                                    |  |  |  |
|--------------------------------|----------------------------------------------------------------------------------------------------|--|--|--|
| Parameter                      | Description                                                                                                    |  |  |  |
| Enabled                        | Enable/disable the SNMP service in the device.                                                                               |  |  |  |
| Contact person                 | A reference information about the device owner.                                                                              |  |  |  |
| Location                       | The geographical location where the unit is installed, used as a reference information about the physical device's location. |  |  |  |

## SNMP v1/v2c

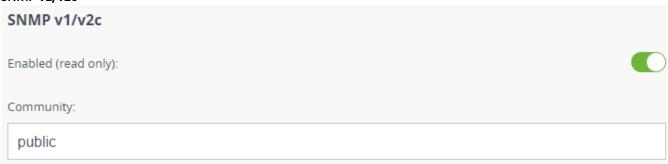

Figure - SNMP v1/v2c configuration

| Parameter | Description                                                                                                    |
|-----------|----------------------------------------------------------------------------------------------------|
| Enabled   | Enable/disable the SNMP v.1 and v.2c support. The first version of the SNMP protocol lacks security, that hinders its use for network management, so SNMP v.1 and v.2c operates in read-only mode. Enabled by default. |
| Community | Set the community name for read-only mode of SNMP v.1 and v.2c, by default: "public". The community name passes along with the data packet in clear text.                                                              |

## SNMP v3

Due to the security level of SNMP v.3 is higher than of SNMP v.1 and v.2c, it allows not only the data collection but also to manage devices. Detailed information about the devices management via the monitoring system is available in the corresponding article.

| User Name | Password  | Security             | Readonly | Admin | Privacy<br>Password | Privacy<br>Protocol |   |   |
|-----------|-----------|----------------------|----------|-------|---------------------|---------------------|---|---|
| admin     | masterkey | Auth / No<br>privacy | No       | Yes   | -                   | DES                 | / | × |
| root      | root1234  | Auth / No<br>privacy | No       | Yes   | -                   | DES                 | 1 | × |

Figure SNMP v3 configuration

To add an SNMP v3 user, click the corresponding button and fill in the following fields:

| Parameter           | Description                                                                                                    |
|---------------------|----------------------------------------------------------------------------------------------------|
| User name           | SNMP v3 user name.                                                                                                    |
| Password            | SNMP v3 password.                                                                                                    |
| Security            | "No auth / No privacy" – the lowest security level without authentication and privacy, only Username needs to be set. This level of protection does not allow management via the monitoring system.     "Auth / No privacy" – middle level with authentication but without privacy, Username and Password are required.     "Auth / Privacy" – highest level with authentication and privacy, Username, Password, Privacy Password and Privacy Protocol should be set. |
| Readonly            | Enable/disable the read-only mode, readonly is set by defaut.  Enable/disable the full access to all parameters, for example, the ability to reboot the device. By default an access is limited.                                                                                                    |
| Privacy<br>password | Set the privacy password, it is necessary when privacy is enabled for the required security level.                                                                                                    |

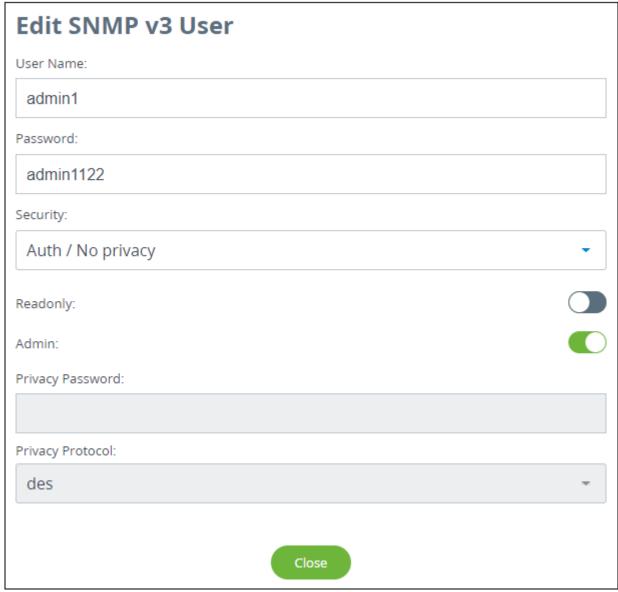

Figure - SNMP v3 user configuration

#### **SNMP** traps

The devices polling cycle of the monitoring system is 5 minutes. To speed up the process of detecting incidents on devices, SNMP traps can be send each time an incident occurs, regardless of the polling process.

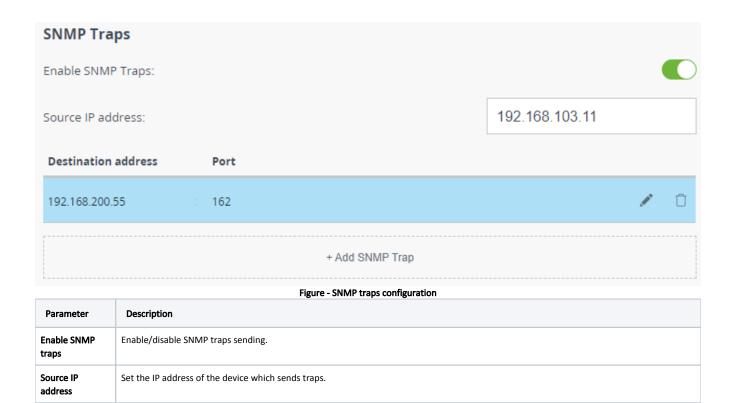

To create a new record, click the "Add SNMP Trap" button.

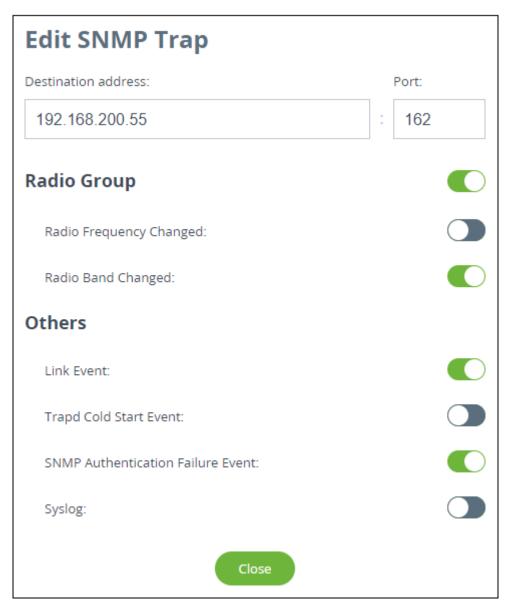

Figure - Create SNMP trap

In the new window select the traps type to send and fill in the following parameters:

| Parameter           | Description                                  |
|---------------------|----------------------------------------------|
| Destination address | Set the monitoring system server IP address. |
| Port                | Set the monitoring system UDP port.          |